## The Mito Traffic Light

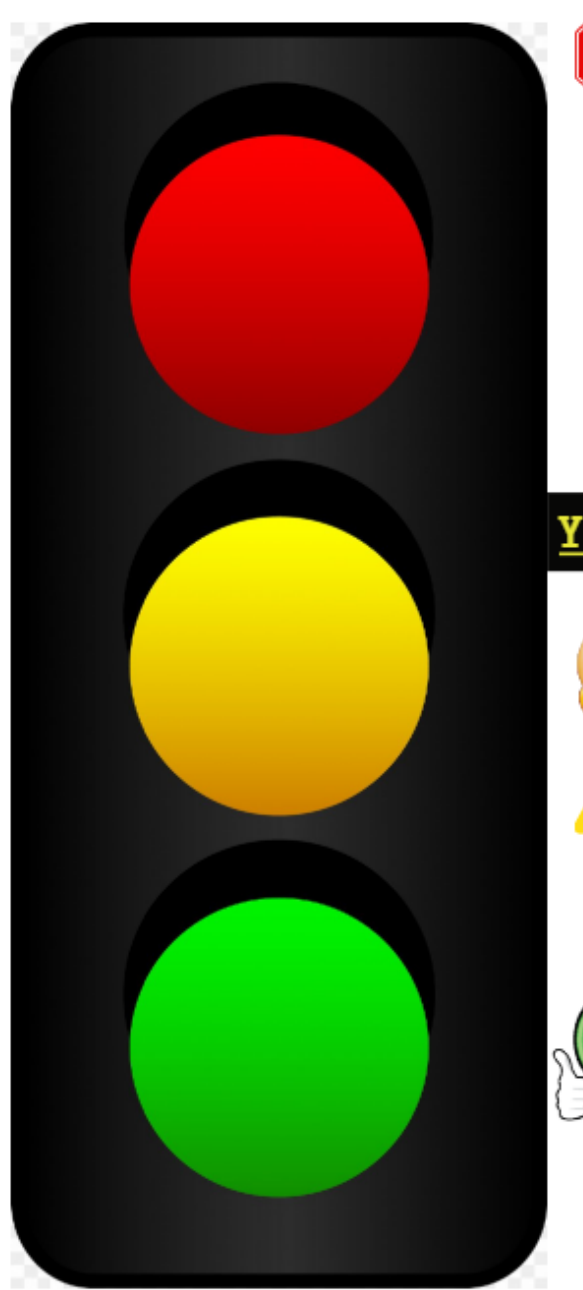

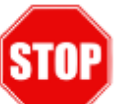

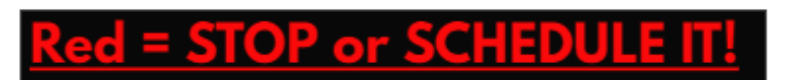

- Begin typing here!

## Yellow = Proceed w/ Caution - PLAN/ PACE/ PRIORITIZE!

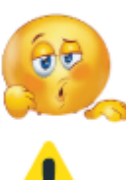

- Begin typing here!

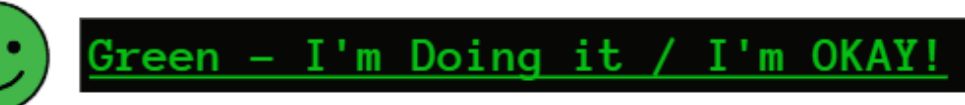

- Begin typing here!